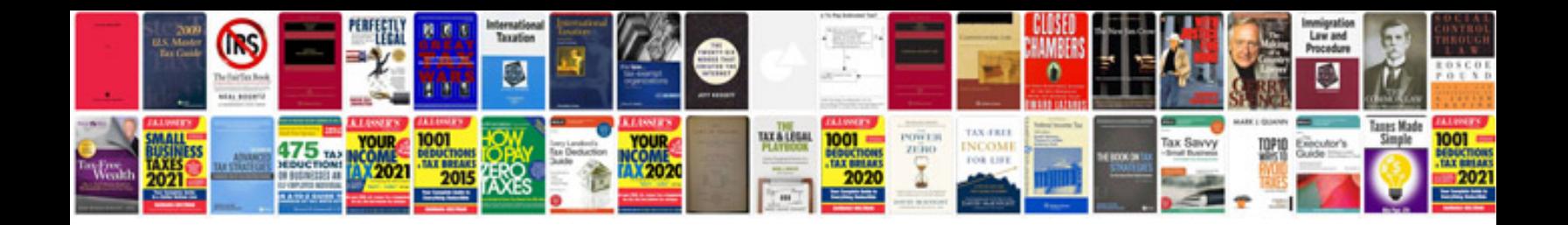

**Mud logging manual**

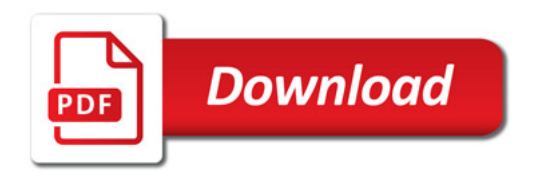

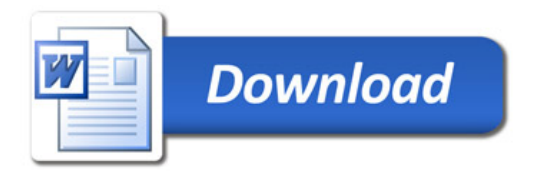